# **Tender Entry (TEOW)**

Tender Entry allows carriers to enter voluntary and negotiated tenders and supplements into the GFM database.

- » Compliance verification of tender data before submission
- » Submitted tenders ready for use by DoD shippers the following day
- » Store, copy and edit tenders
- » Supports all transportation modes

# Freight Carrier Registration Program (FCRP)

FCRP is used by commercial freight carriers to register to transport freight for the DoD. SDDC personnel use FCRP to manage communications and the carrier approval process.

- » Automated Standard Carrier Alpha Code (SCAC) validation
- » Automated third party payment system (Syncada) verification
- » Updates the DoD Approved Carrier List

#### **Contact GFM**

**GFM Program Management Office** 

Cargo Booking Branch
Surface Deployment and Distribution
Command (SDDC), G-6
Scott Air Force Base, IL 62225

Email: <u>usarmy.scott.sddc.mbx.gfm-team@army.mil</u>

GFM IS ACCESSIBLE VIA THE INTERNET FROM ANY LOCATION AT ANY TIME!

#### **GFM Registration**

https://eta-teams.transport.mil

# **GFM Helpdesk**

Toll Free: 800-462-2176, Option 3 Email: <u>usarmy.scott.sddc.mbx.g6-src-</u> TEAMS-hd@army.mil

# **GFM Training Email**

<u>usarmy.scott.sddc.mbx.gfm-training@army.mil</u>

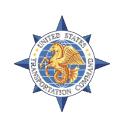

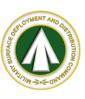

# Global Freight Management

Real-Time, Online Freight Transportation Procurement

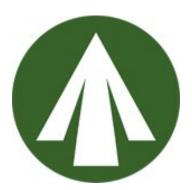

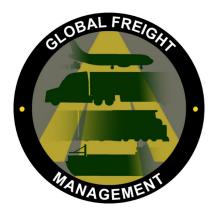

GFM is designed for the procurement of commercial freight transportation services by the DoD during peacetime and war with an emphasis on economy and troop readiness.

#### **Small Package Express (SPE)**

SPE allows users to ship small packages utilizing existing DoD contracts with carriers. SPE supports domestic air and ground (150 lbs or less) and international air (300 lbs or less).

- » Generates carrier shipping labels
- » Generates military shipping labels
- » Generates international shipment documents: Customs, American Goods Returned, Korean CBL, Commercial Invoice
- » Supports Dangerous Goods

#### **Shippers Export Declaration (SED)**

GFM's SED application allows electronic filing with the Automated Export System (AES) of information required by the US Census Bureau and US Customs and Border Protection.

» Interfaces with GFM shipping systems (FAST, Spot Bid and SPE)

# **Customer Added Value Suite (CAVS)**

CAVS allows users to query, view and print GFM shipping and carrier data.

- » Search tenders by SCAC or carrier
- » Search costed shipment information by date, origin, destination, SPLC, commodity, equipment and SCAC
- » View bill of lading data

### Freight Acquisition Shipping Tool (FAST)

FAST is used to procure freight transportation by DoD-approved commercial carriers.

- » Real-time shipment costing
- » Generates bills of lading
- » Supports hazardous materials
- » Copy and Reuse Shipments
- » Generates management reports
- » Generates military shipping labels
- » Generates TCMDs
- » Supports SED Requirements

#### Rate Quotation (RQ)

Rate Quotation allows shippers/carriers to retrieve shipment cost estimates for procurement and bid evaluation, shipment planning and other budget scenarios.

» View rate estimates without creating shipments visible to carriers

# **Transportation Facility Guide (TFG)**

TFG is the single DoD repository for consolidated information on passenger, and freight facilities at DoD installations.

- »Query and view DoD activity information
- »Maintain accurate installation information
- »Determine proper routing of DoD transportation movements

# Spot Bid (SB)

Spot Bid is used for one-time only, unique shipments of all modes. Carriers bid on open shipments, and bids remain sealed until bid timeframe closes.

- » Generates bills of lading
- » Supports SDDC policy on overweight/over-dimensional shipments
- » Shipper controls bid timeframe
- » Emails enrolled carriers of bid opportunities automatically
- » Supports SED requirements

# **Discrepancy Identification System (DIS)**

DIS is used to record and track shipment discrepancies of US Government cargo worldwide.

- » Generates Transportation Discrepancy Reports (TDR), DoD Form 361 (DD361):
  - •Initial Notification
  - •Request for Information
  - •Miscellaneous Problem
- » Submits TDRs to Claims online
- » Generates management reports
- » Pre-populates information from shipments created within GFM